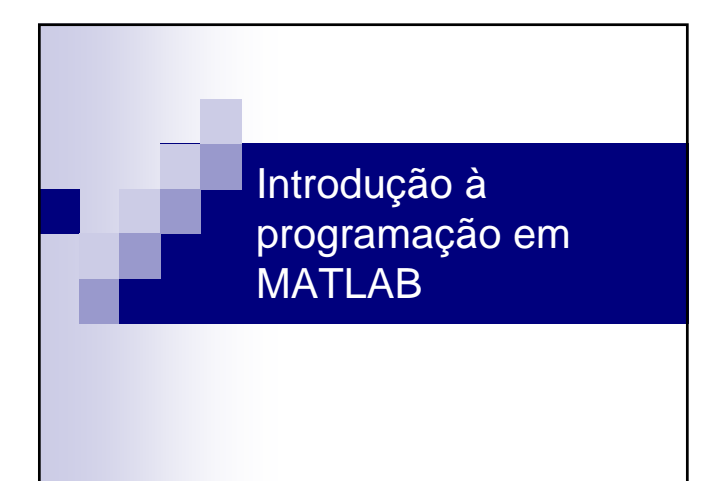

## Interacção com o matlab

- Através do interpretador (linha de comando)
- Com ficheiros batch (ou M-files) □ Ficheiros de texto com sequências de comandos
- Com funções Têm parâmetros de input/output
- Com GUI (Graphical User Interface)
- Com um pouco de todos...

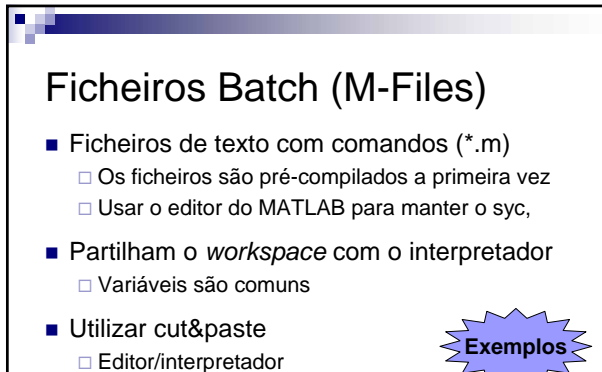

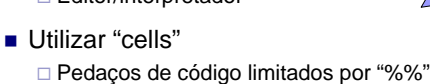

## Exemplo de M-File ■ 1º - Gerar um seno, e desenhá-lo ■ 2º - Mudar a frequência e re-desenhar ■ 3<sup>°</sup> - Gerar a soma de senos de frequência diferente ■ 1º Representar um sistema de equações lineares com matrizes ■ 2º Resolver o sistema em Matlab, e alterar os dados

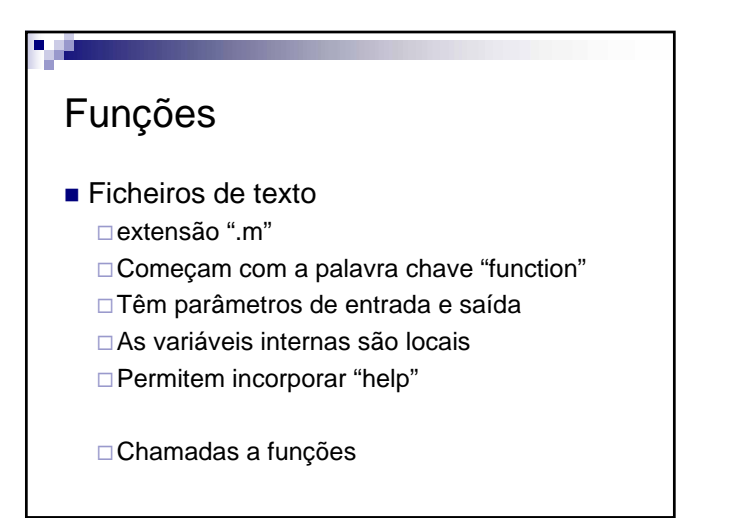

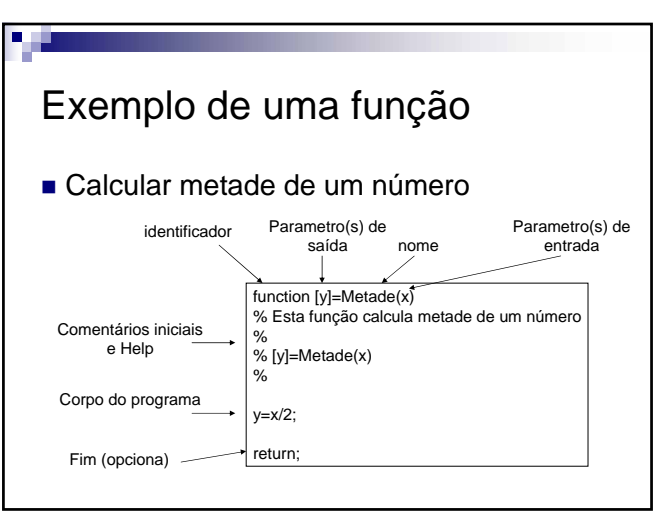

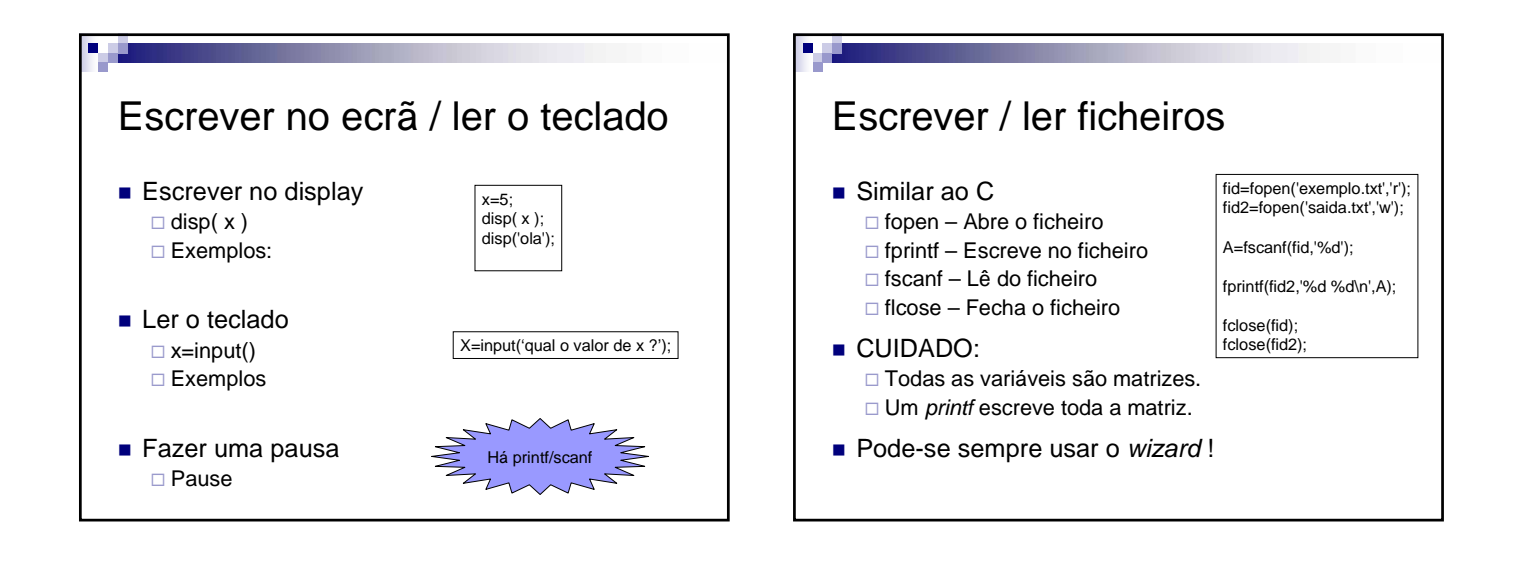

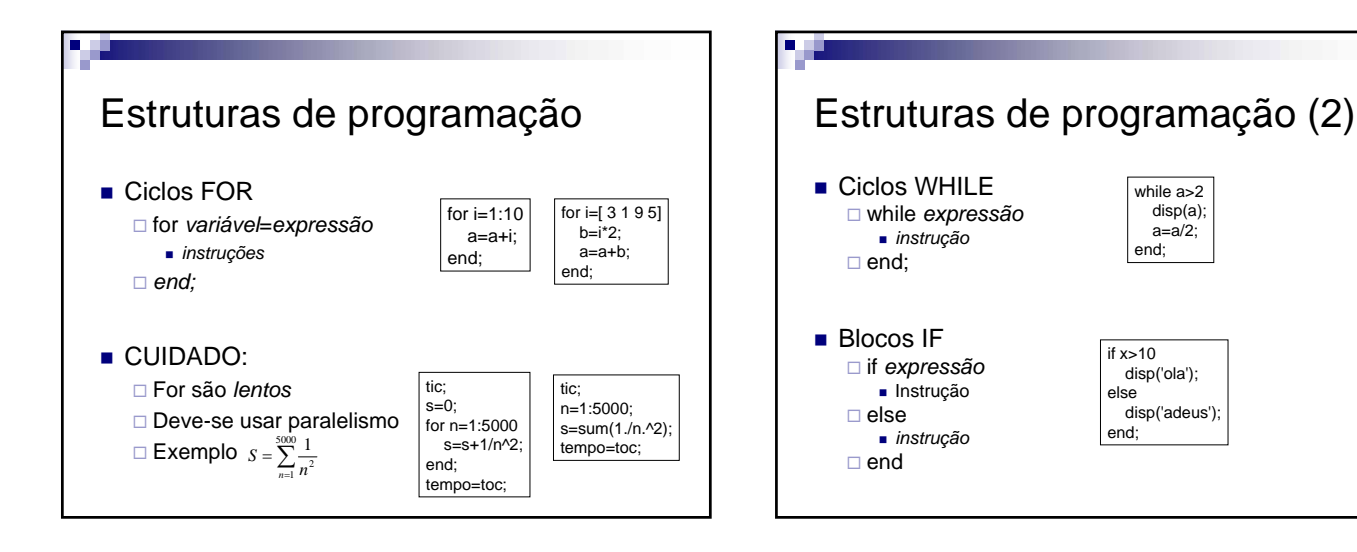

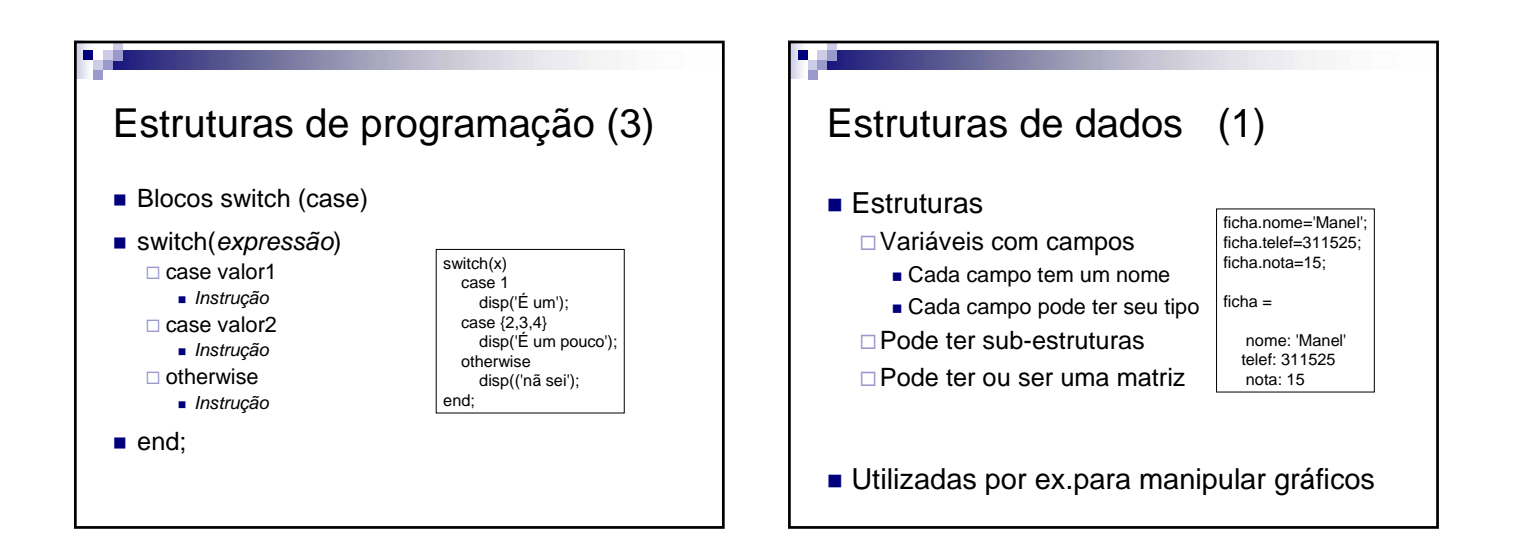

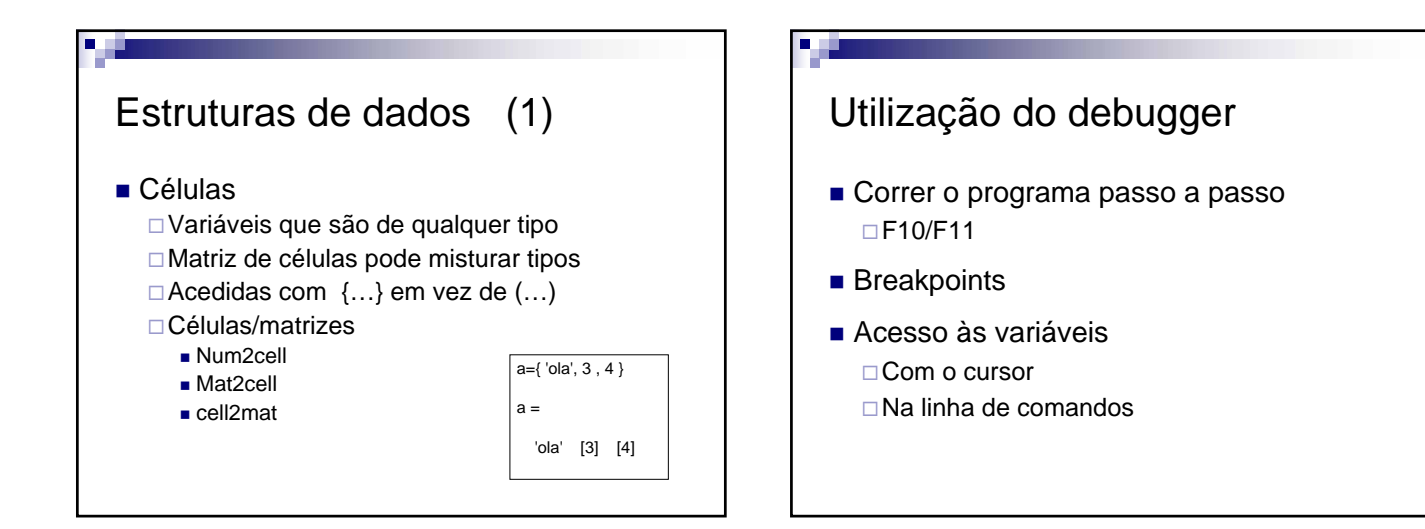

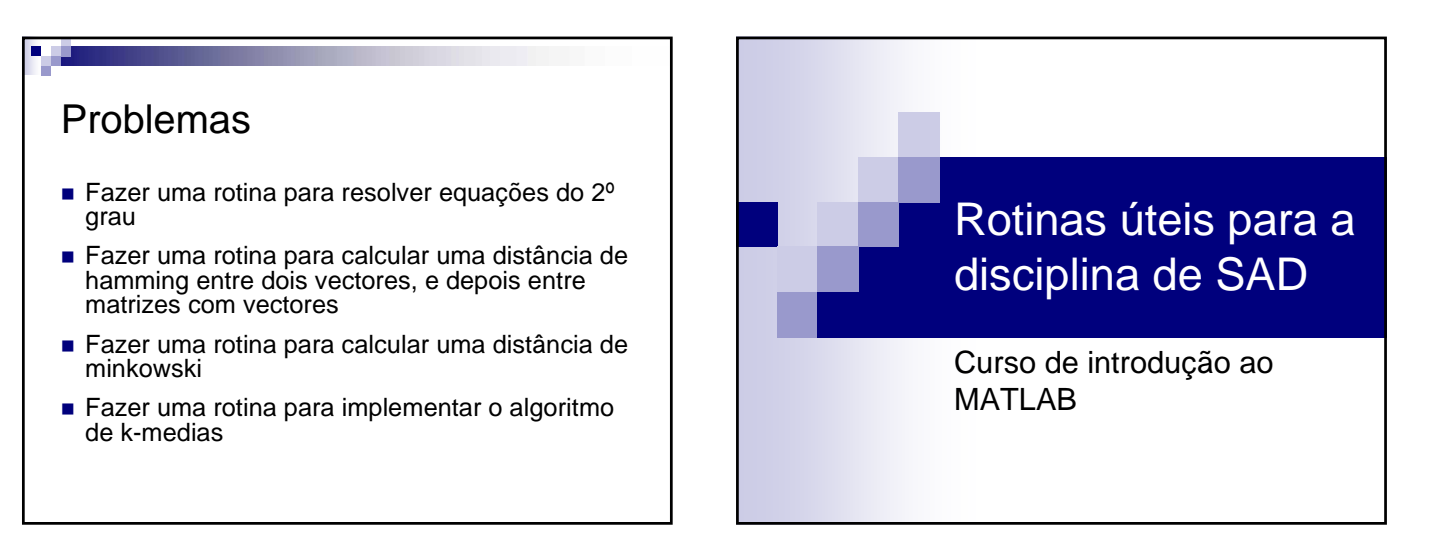

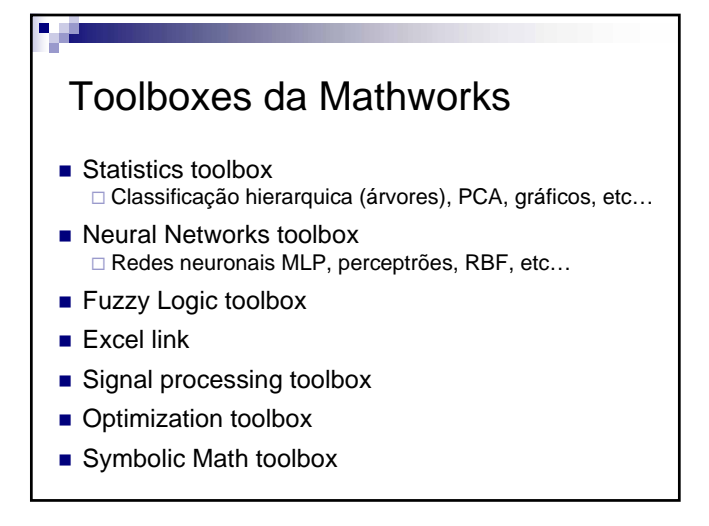

### Toolboxs úteis (freeware)

- SOMTOOLBOX (versão 2.0) http://www.cis.hut.fi/projects/somtoolbox/download □ SOM, k-médias, sammon mapping, etc...
- NetLab (versão 3.3)
	- □ http://www.ncrg.aston.ac.uk/netlab
	- □ Redes neuronais, PCA, K-médias, Estimadores Bayesianos, etc.

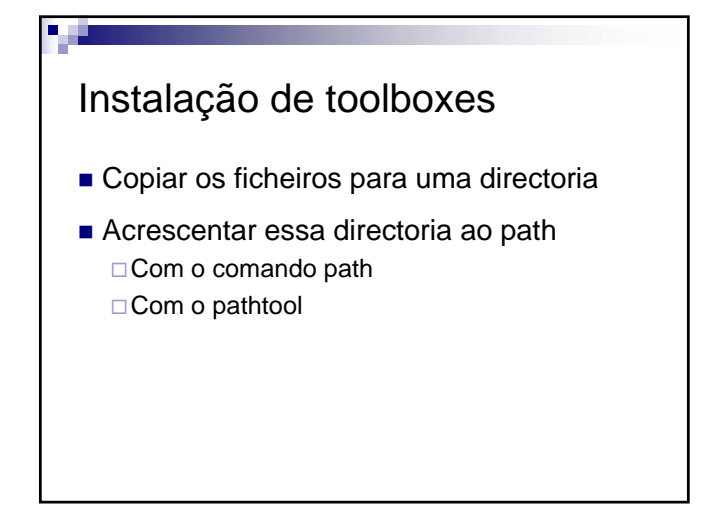

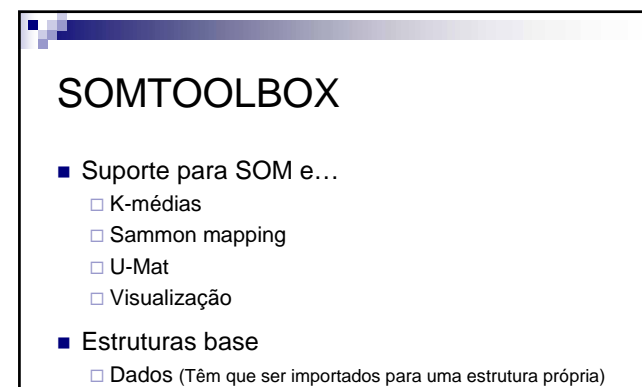

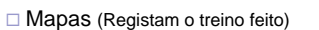

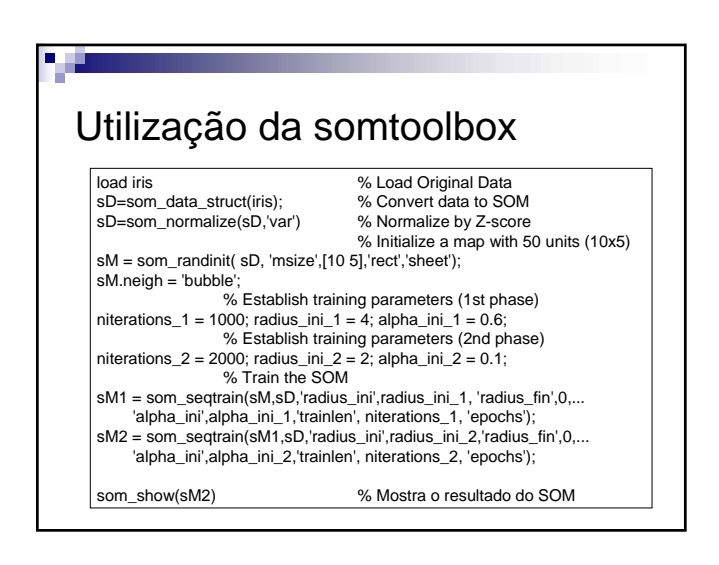

# Visualização de dados Gráficos de dispersão Coordenadas paralelas ■ Radar plots ■ Caras de Chernoff

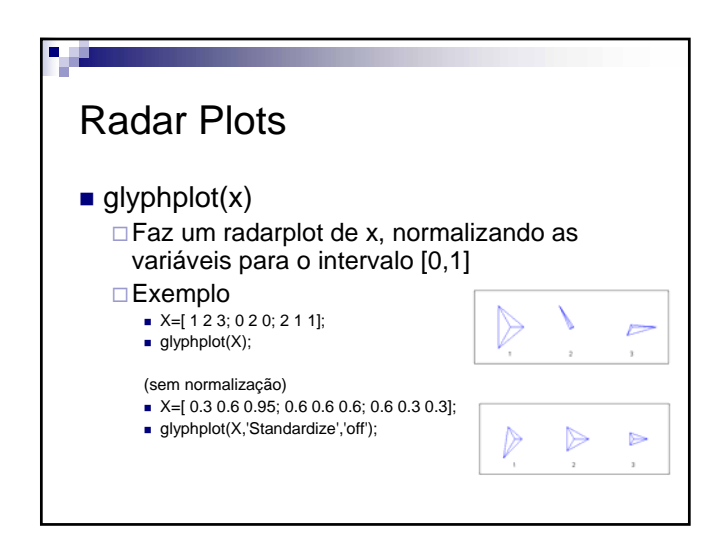

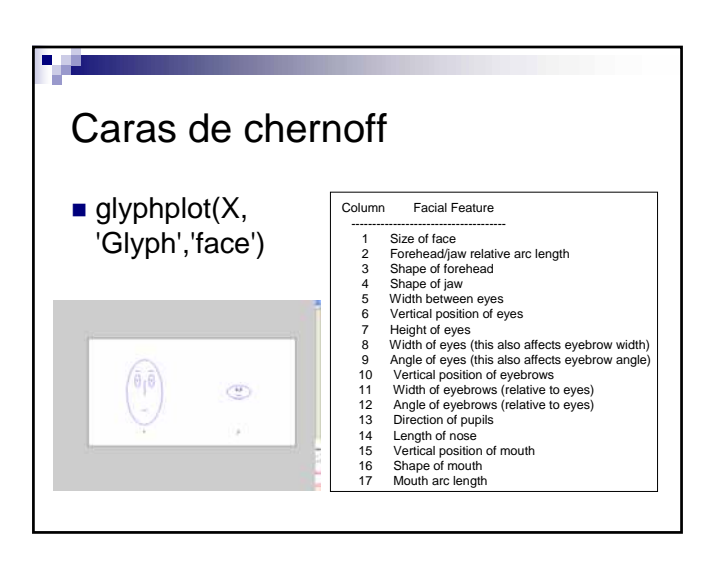

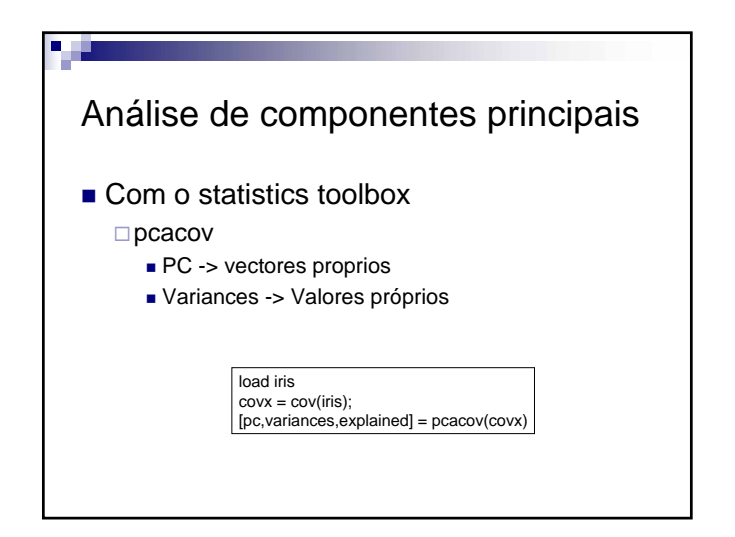

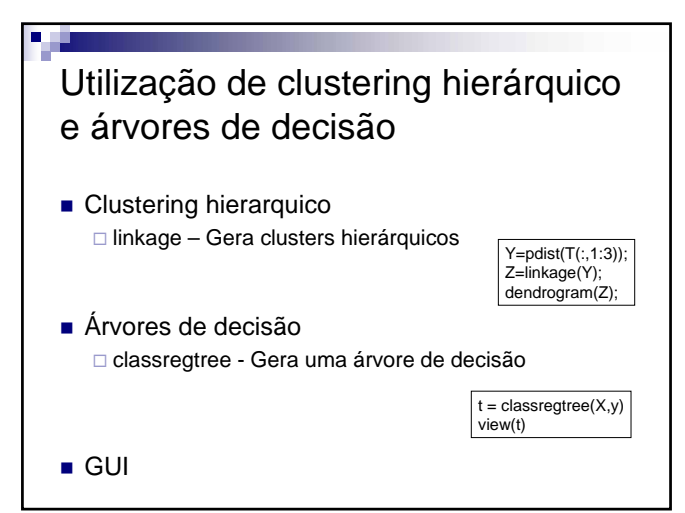

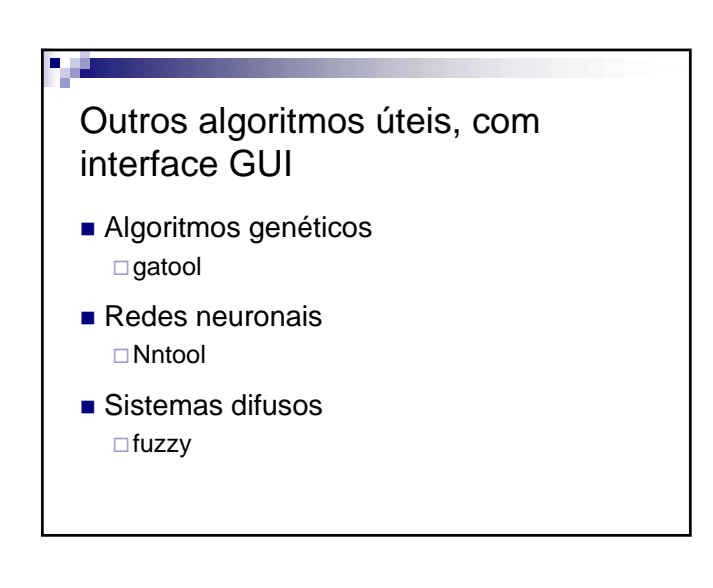